# ЧЕК-ЛІСТ **АНАЛІЗУ KOHKYPEHTIB**

Калабуха

# ЛЮДМИЛА **КАЛАБУХА**

# **Навіщо вам аналіз конкурентів?**

Аналіз конкурентів робиться для того, щоб від них відбудуватися і зробити краще, ніж у них. А не для їх копіювання та використання їх стратегії.

#### **ЩО АНАЛІЗУЄМО?**

1. Аналіз контенту конкурента в Instagram та Facebook на особистих сторінках та на бізнессторінках.

- 2. Аналіз цінової політики конкурента.
- 3. Аналіз каналів просування.
- 4. Аналіз позиції в Google.
- 5. Аналіз частоти згадок в розмовах з клієнтами та того, що про них говорять.
- 6. Аналіз того, як вони працюють в офлайнмагазинах та як представлені в інтернеткаталогах.

## **1. Шукаємо конкурентів**

Щоб конкурентів аналізувати,

їх, для початку, варто знайти. Йдемо в Google, шукаємо за ключовими словами ваших прямих конкурентів.

Якщо у них є сайти, швидше за все, де-небудь в підвалі сторінки знайдуться і посилання на соцмережі.

#### **ЩО В РЕЗУЛЬТАТІ:**

- Таблиця excel зі списком ваших конкурентів.
- В Google аналізуємо лідерів ніші, потім перших 2-х, хто зайняв позиції перед нами і (УВАГА!) 2-х,  $XTO 3a HAMM.$

Часто і помилково ми дивимося на нішу очима підприємця, тому не бачимо ринок так, як його бачать споживачі. Так ми зрозуміємо, що їх цікавить, що не влаштовує і чому.<br>5

## **2. Опитуємо своїх клієнтів**

дихають нам у спину і в будь-який час можуть зайняти наше місце. В соцмережах звертаємо увагу на аватар, ім'я користувача і опис акаунта. Виписуємо переваги і недоліки.

Тобто конкурентів, які

## **ЩО ПИТАТИ:**

- чому вони вибрали наш продукт;
- кого вони ще розглядали;
- що їм подобається в продукті, а що ні;
- що б вони хотіли поліпшити;
- у кого вже працюють функції, яких у нас немає;
- як їм наш сайт, а як сайт конкурентів;
- як працює служба підтримки, чи є якісь зауваження. аналізуємо контент

## **3. Вивчаємо контент в соцмережах конкурентів**

Ми не оцінюємо контент за принципом поганий/хороший на ваш смак, ми оцінюємо те, наскільки він цікавий аудиторії.

Вивчаємо коментарі. Контент повинен бути привабливим не для вас, а для ваших клієнтів.

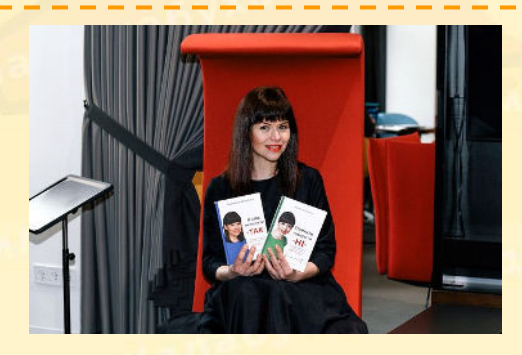

Як працювати із запереченнями клієнтів та які типи продавців їх викликають і як це допоможе покращити вашу роботу, детально описано в моїй книзі **«Почніть говорити «НІ»**,

– вже 4 роки поспіль тримається в «Хіт-продажів» та «Бестселерах» у всіх книгарнях України, увійшла в ТОП-10 кращих книг України 2017.

#### **Про що ще книга?**

● Як позбутися хибного почуття провини;

● як відмовою спонукати клієнта до покупки і угоди; ● як розпізнати, запобігти і

припинити маніпуляції.

І з радістю вам надішлю.

\_**[Замовити книгу тут](https://kalabukha.com.ua/say-no/)**\_

#### **ЩО В РЕЗУЛЬТАТІ:**

Доповнюємо таблицю excel зі списком ваших конкурентів колонками:

який контент публікує

- який контент краще працює
- з якою аудиторією веде комунікацію
- як продає себе
- як справи з залученістю і охопленнями

# **4. Дивимося на товар / послуги**

Аналізуємо сторінки в соцмережах конкурентів. Скільки що коштує? Чи пишуть ціни, показують приклади робіт, відгуки? Все це вам треба для складання свого УТП.

Якщо цін немає, пишемо запит ціни (не з свого профілю :)

Заміряємо час відповіді. В ідеалі перевірити кілька разів, з різних профілів і в різний час.

#### **ЩО В РЕЗУЛЬТАТІ:**

Помічаємо в таблиці:

- ціни
- швидкість відповіді
- які системи лояльності і знижок пропонує
- зручність спілкування і замовлення

## **5. Де рекламується конкурент?**

Використовуємо сервіс Livedune. Шукаємо профіль конкурента в пошуку сервісу.

Аналізуємо аудиторію його акаунту. Плюс нас цікавлять згадки Instagram-профілю конкурента.

**LiveDune** дозволяє шукати за ключовими словами і активним згадками акаунтів через @username. У безкоштовної версії є 10 тестових спроб.

Особисто я замовляла аналіз конкурентів для себе та своїх  $\frac{1}{3}$  клієнтів за допомогою LiveDune у свого таргетолога. Все, що можу делегувати, делегую.

#### **ЩО В РЕЗУЛЬТАТІ:**

Помічаємо в таблиці:

- як рухається?
- працює з блогерами?
- $\bullet$  зякими?
- $\bullet$  як?

В результаті у вас повинна вийти Excel-таблиця зі списком всіх конкурентів, їх ціновим позиціонуванням, сильними і слабкими сторонами в контенті / продукті, а також УТП. <sup>1</sup>

Не забувайте, що проводити такий аналіз потрібно регулярно!

Що робити, коли клієнт порівнює із конкурентами вас, як відповісти на заперечення "А у конкурентів краще/дешевше/ швидше" – десятки практичних порад в моїй книзі **«Коли говорити «ТАК» - стала Кращою Книгою України 2020**

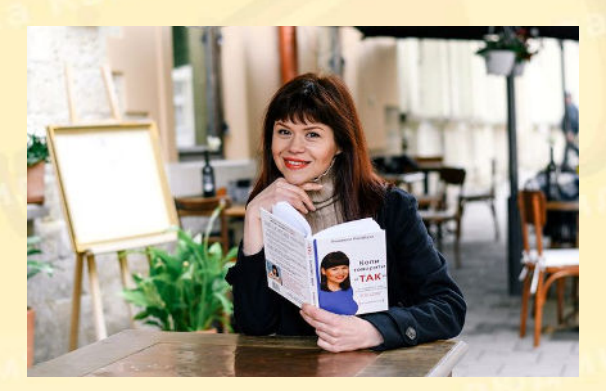

#### **Про що ще книга?**

- Як подолати власні обмеження, зневіру, вигорання та підняти самооцінку;
- Як працювати з критикою, претензією, негативом в бізнесі, житті та соцмережах;
- Як створити успішний бізнес в Україні без підтримки, грошей і зв'язків?

Це продовження книги «Почніть говорити «НІ».

#### \_**[Замовити тут](https://kalabukha.com.ua/say-yes/)**\_

## **6. Дзвонимо і приходимо до конкурентів під виглядом покупця**

І оцінюємо роботу його менеджерів.

## **7. Аналізуємо цільову аудиторію конкурентів**

#### **Аналізуємо:**

- спрямовані ваші товари / послуги на ту ж аудиторію, що і пропозиції даного конкурента,
- вирішують чи товари / послуги компаніїконкурента ті ж потреби, які вирішуєте ви, на 11 марта 11

зустрічають представники вашої аудиторії товари / послуги розглянутого конкурента при пошуку способів задоволення своїх потреб?

Якщо на всі питання відповіли «так», то компанія є вашим конкурентом.

Важливо знати, що товари можуть відрізнятися один від одного, але вирішувати схожі потреби, тому потрібно уважно ставитися до цього етапу.

**8. Читаємо відгуки про конкурентів як на їхніх ресурсах, так і на незалежних.** Все, що не влаштовує людей і їм цього не вистачало, намагаємося максимально зробити в себе і навіть робити на цьому піар – от, у нас це так, ми впровадили таке, що так потребує ринок.

## **БОНУС! Як аналізувати конкурентів б'юті-майстру:**

Аналізуємо для початку 5-х майстрів.

- Одного слабшого за вас, але він на слуху.
- Одного такого, як ви.

- 3-х майстрів, на яких ви рівняєтеся і постійно про них чуєте.

#### **ЩО АНАЛІЗУЄМО:**

- Чи прокачаний у майстра особистий бренд (його фото в профілі, чи пише про свої здобутки, показується в сторіс, виходить в прямі ефіри),
- Яка регулярність виходу постів та сторіс,
- Чи можна в профілі побачити прайс,
- Що в них краще, ніж у вас, що вам треба підтягнути,
- Як і чому, на ваш, погляд, вони досягли успіху. <sup>1</sup>

2 0

Приходимо фізично в салони конкурентів як клієнт і оцінюємо все – від того, як записав, зустрів та продав вам адміністратор, до того, на яких матеріалах, наскільки швидко, якісно та привітно працює майстер-конкурент.

Я чекаю звіт про ваші перемоги в соцмережах – море корисної інформації безкоштовно, і всюди різний контент:

**[Іnstagram](https://www.instagram.com/kalabukha.l)** | **[Facebook](https://www.facebook.com/kalabukha.l)** | **[Tiktok](https://www.tiktok.com/@kalabukha.l)**

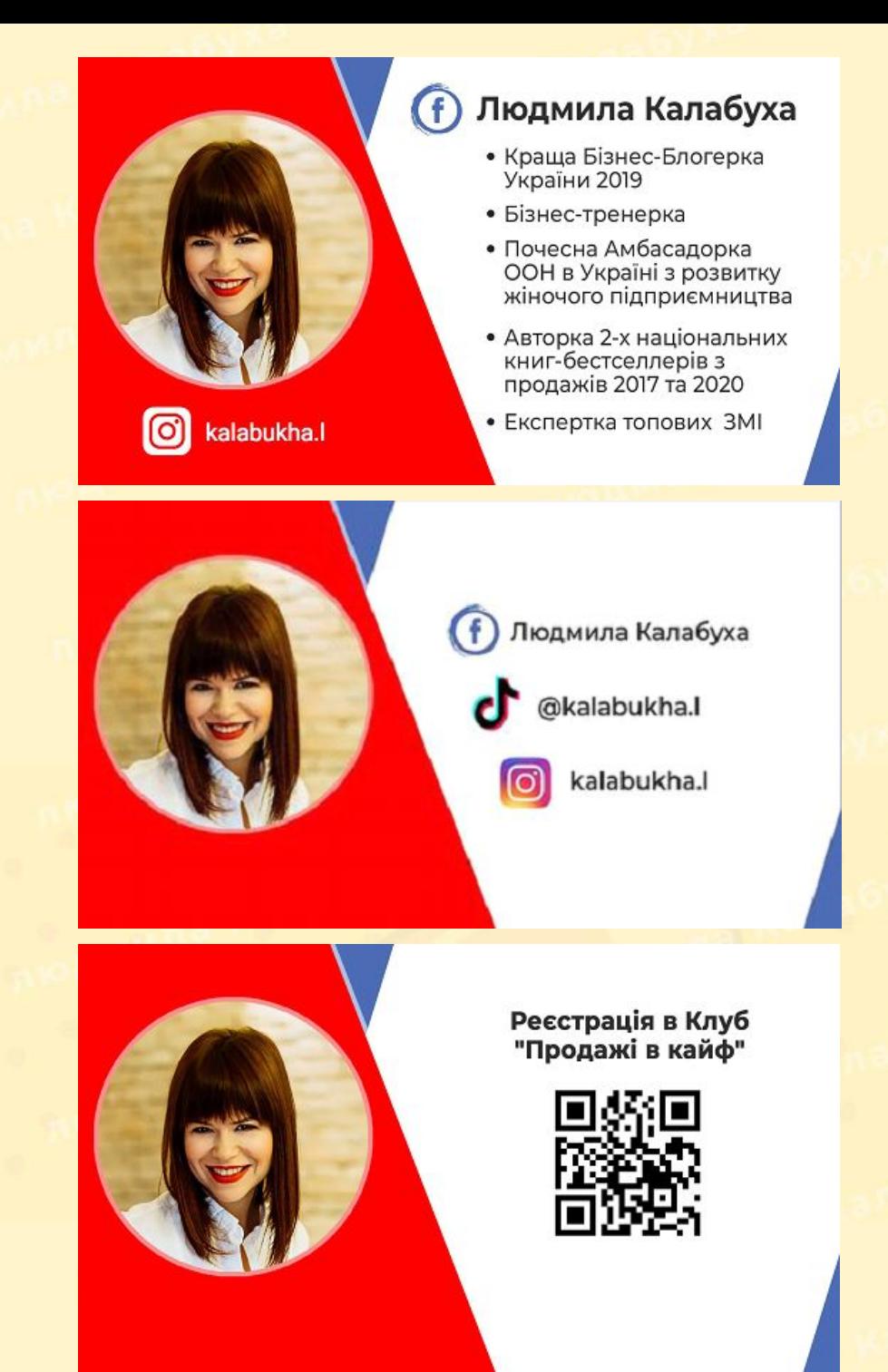